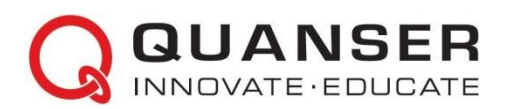

# **Mechatronic Systems Board: Краткое руководство к началу работы с платой для изучения мехатронных систем**

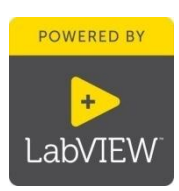

## ШАГ 1 Необходимое оборудование

Чтобы начать установку платы Quanser Mechatronic Systems, соберите следующие аппаратные средства и ПО:

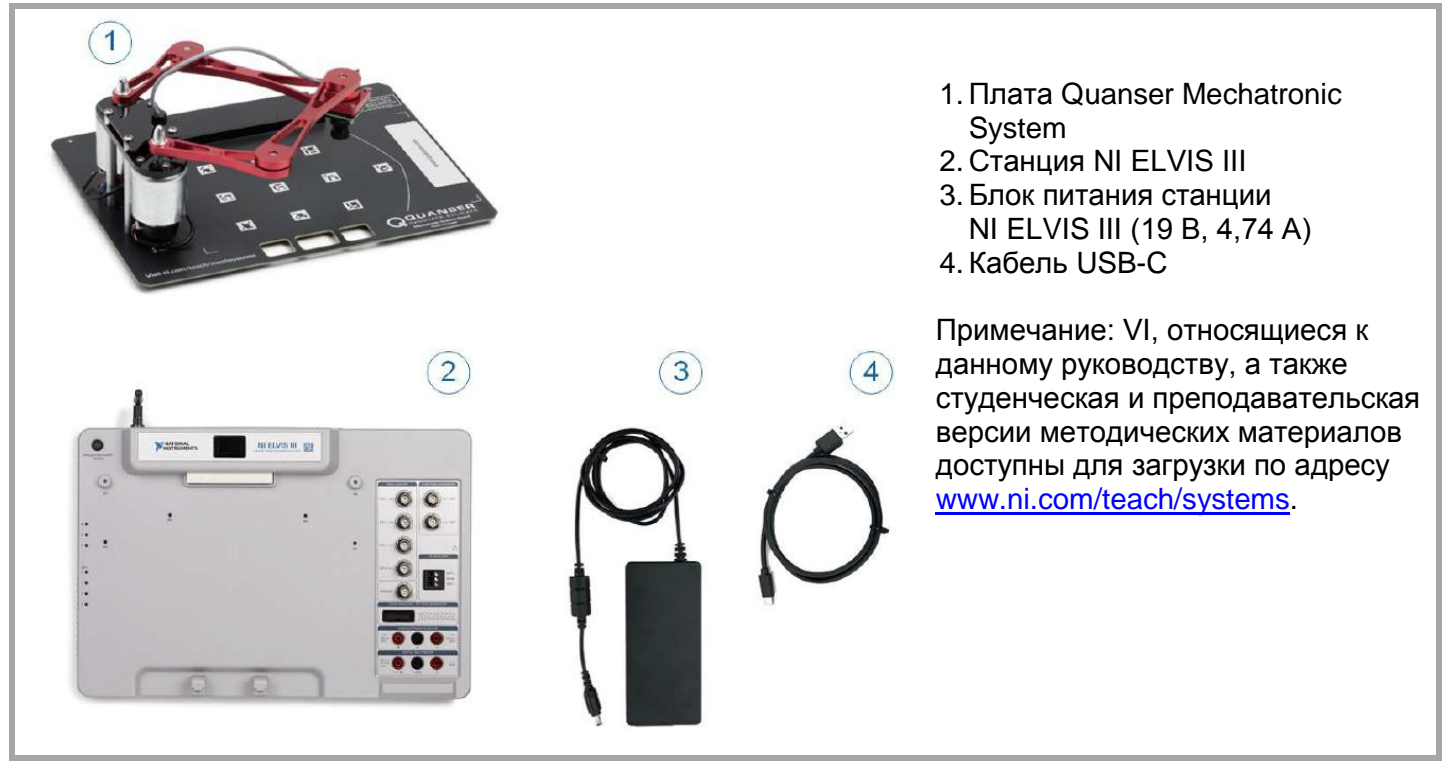

## ШАГ 2 Инсталляция LabVIEW™ и модулей расширения

Убедитесь, что у вас установлены нижеследующие версия LabVIEWTM и необходимые модули расширения.

- 1. LabVIEWTM 2018 и выше
- 2. Модуль LabVIEWTM Real-Time
- 3. Модуль LabVIEWTM FPGA
- 4. Программное обеспечение NI Vision Acquisition
- 5. Модуль NI Vision Development
- 6. NI ELVIS III Toolkit

**Примечание:** ПО и документация по NI ELVIS III доступны для загрузки: <www.ni.com/academic/download>

## ШАГ 3 Подготовка аппаратуры к работе

Для подготовки платы Quanser Mechatronic Systems к работе следуйте указаниям ниже. За полной и подробной информацией обратитесь к руководству пользователя.

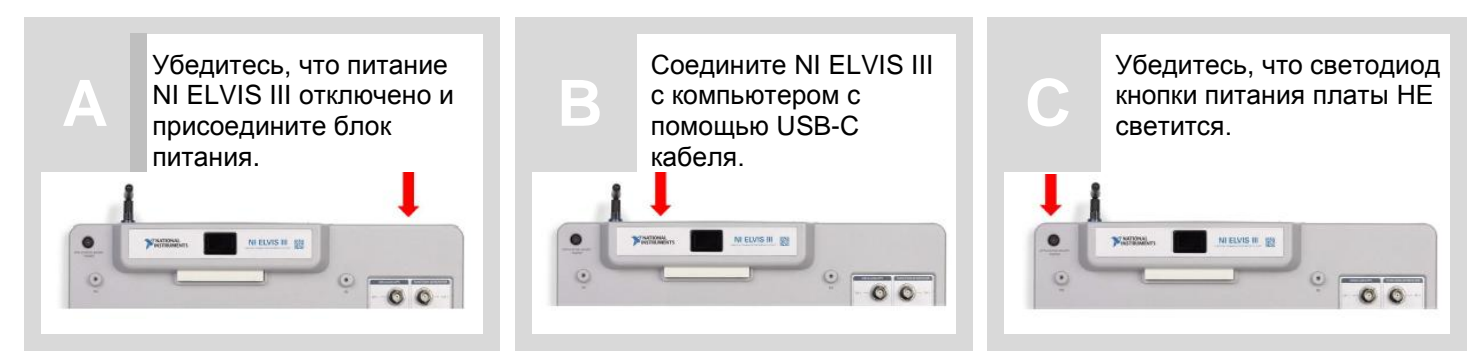

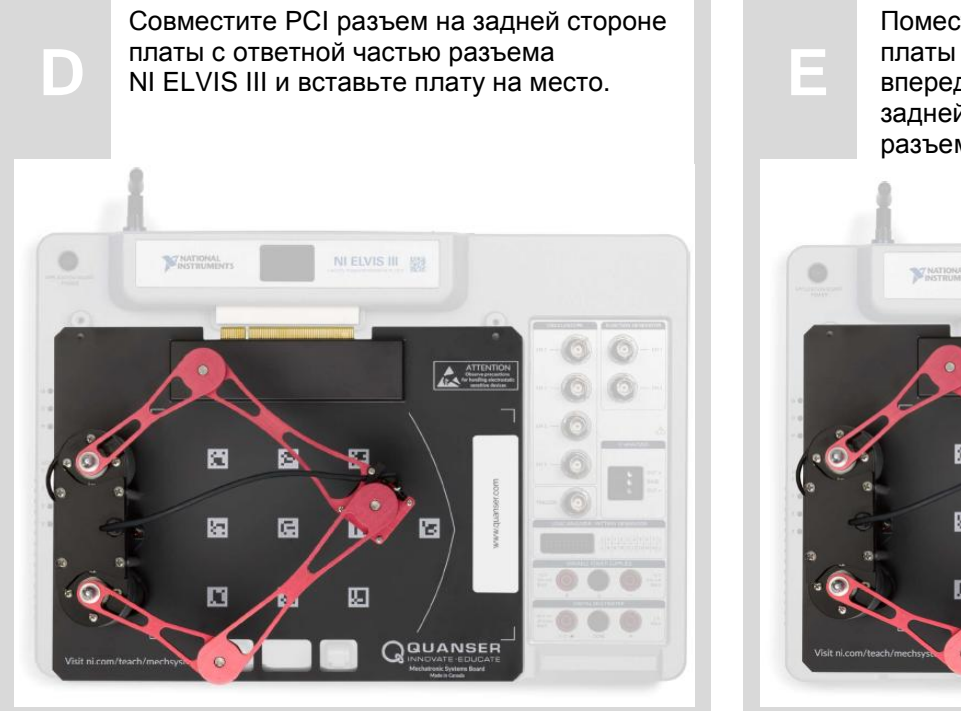

Поместите ручку на передней стороне платы над скобами, расположенными впереди NI ELVIS III. Продвиньте плату к задней части станции до тех пор, пока PCI разъем не зафиксируется полностью.

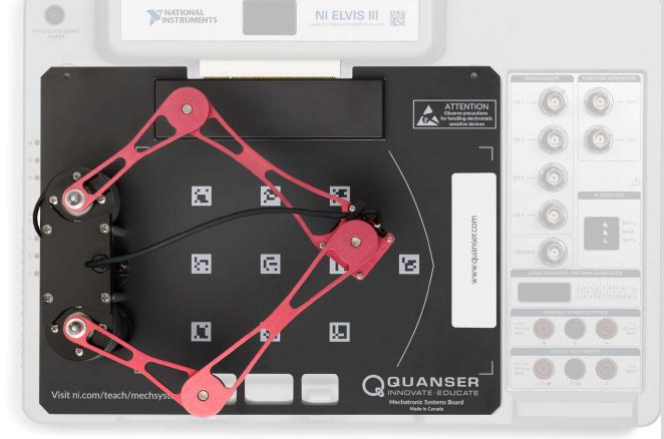

**H**

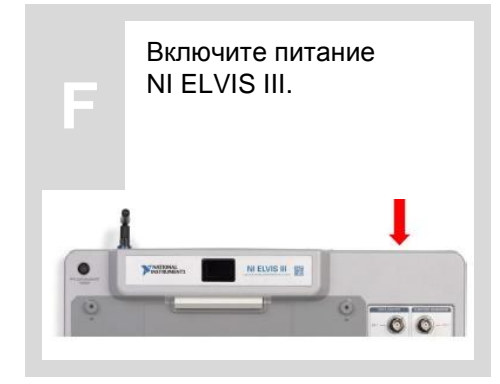

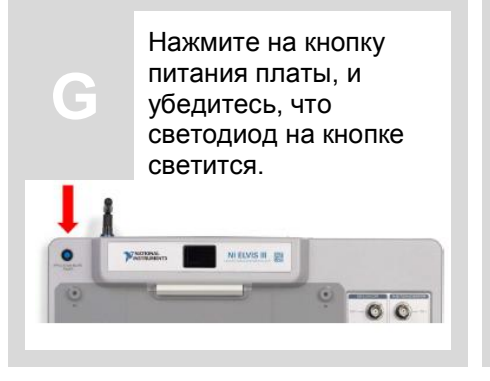

Убедитесь, что светодиод кнопки питания платы светится.

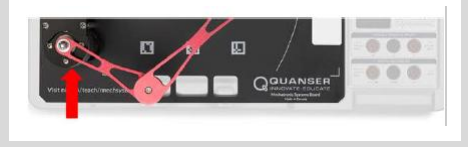

#### $$ Протестируйте плату Quanser Mechatronic Systems Board

Откройте в LabVIEW файл проекта (\*.lvproj), включенный в пакет ресурсов для быстрого начала работы, доступ к нему на сайте ni.com/teach/mechsystems. Убедитесь, что целевым устройством является NI ELVIS III с IP адресом 172.22.11.2.

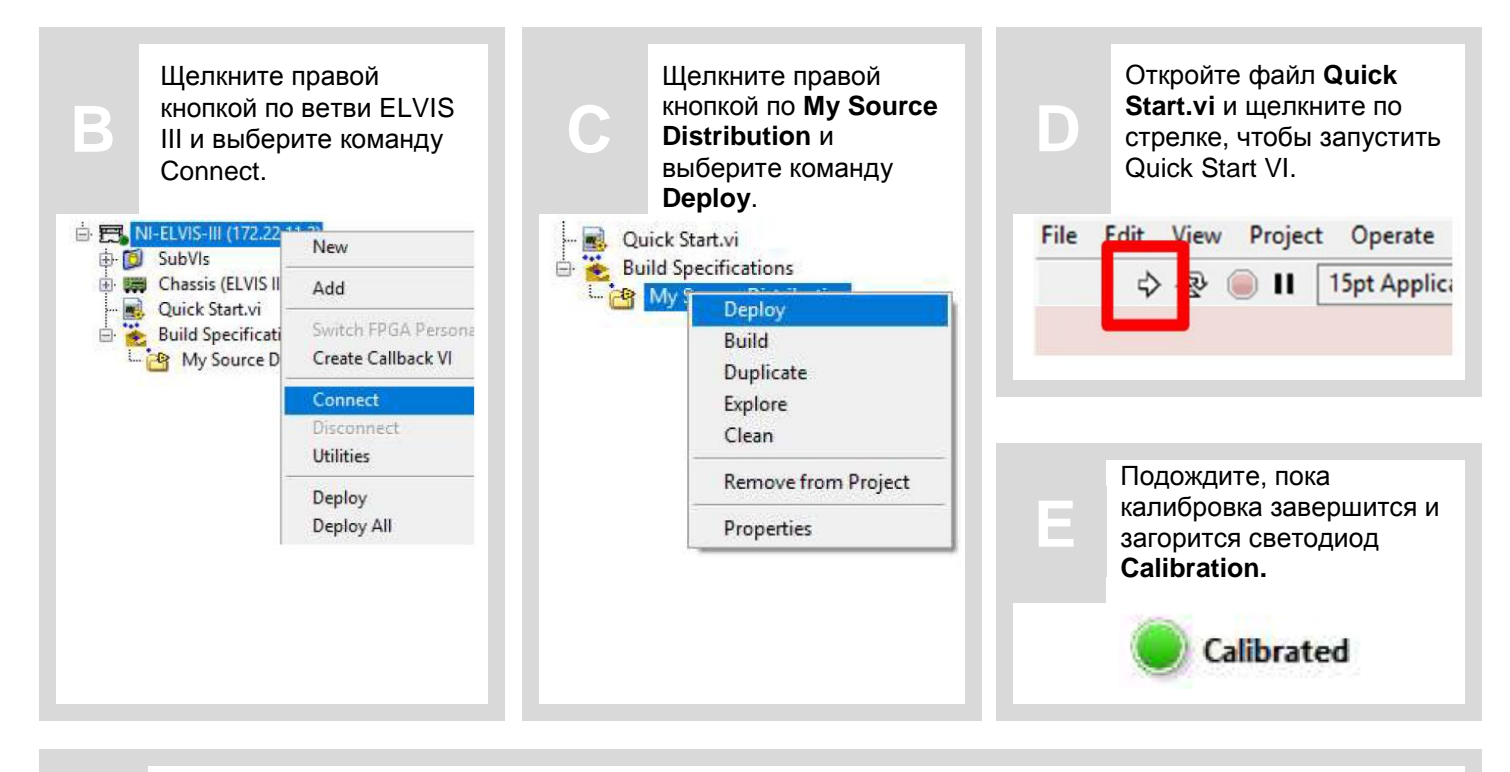

Рабочий орган манипулятора должен начать выполнять прямоугольное движение вокруг девяти центральных опорных маркеров. Когда он достигнет калибровочного маркера, показанного ниже, камера должна определить его в окне Camera Image, и количество совпадений (# of Matches) должно быть равно 1.

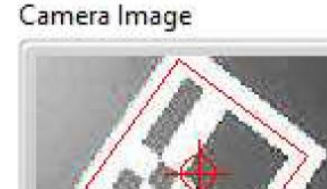

**End-effector Trajectory** 

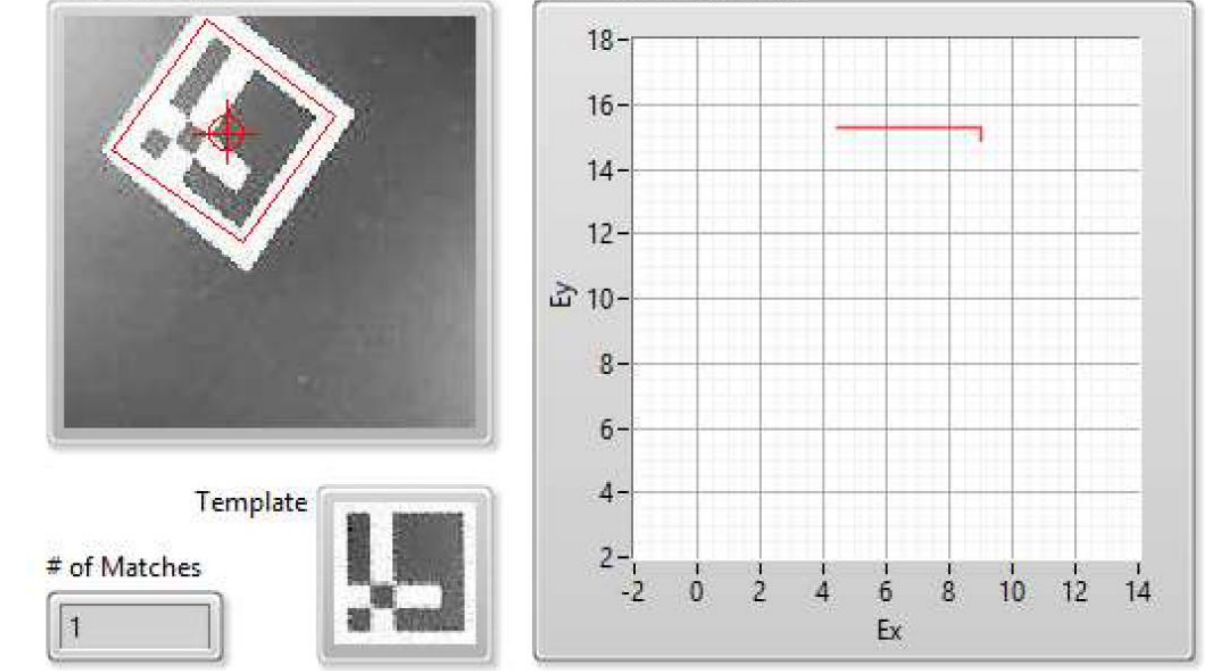

Прежде, чем обращаться к инженерам технической поддержки, ознакомьтесь со следующими рекомендациями.

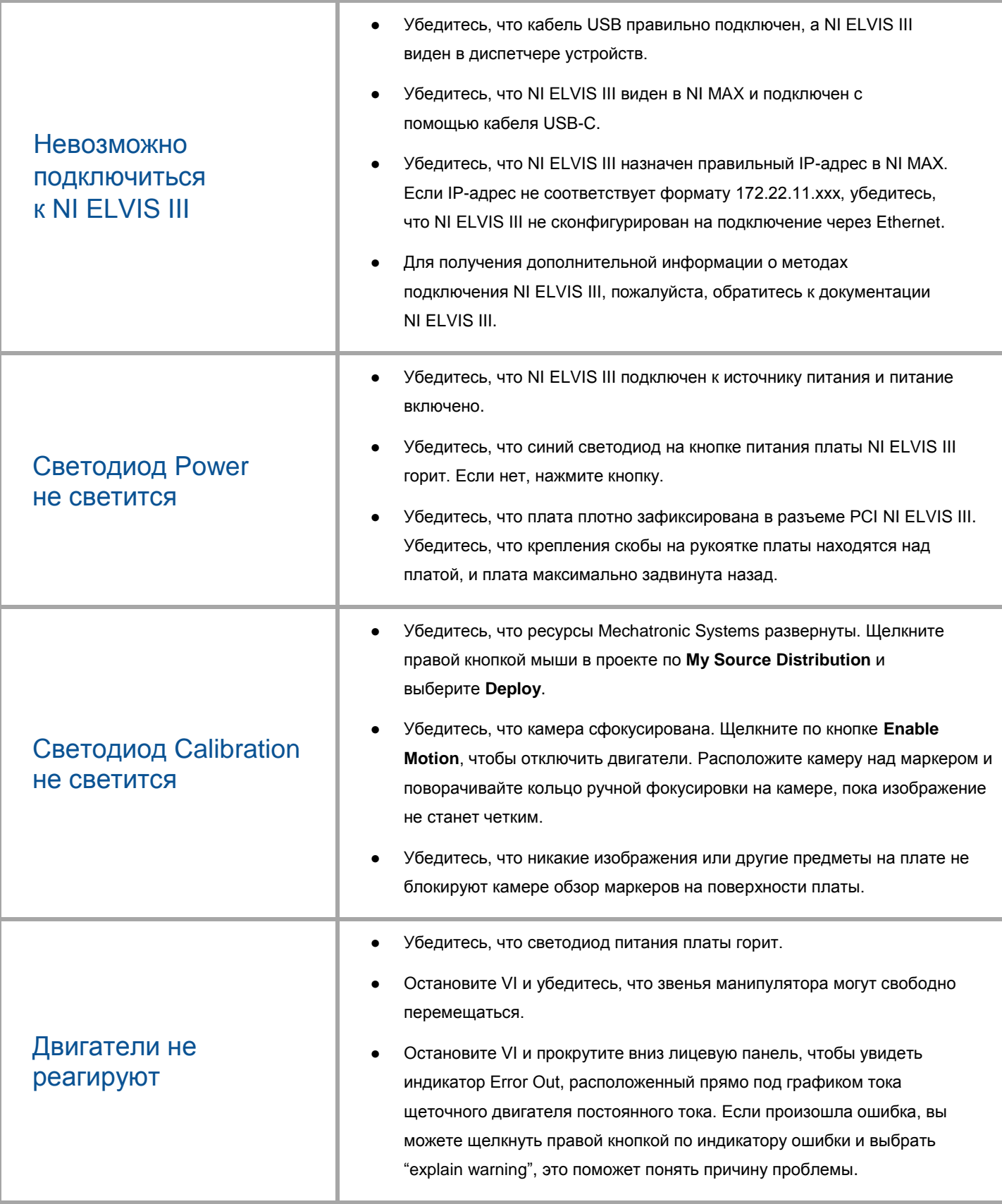

ЕЩЕ НУЖНА ПОМОЩЬ? Для получения дополнительной помощи посетите сайт ni.com/support

©2018 Quanser Inc. Все права защищены. NI ELVIS – торговая марка корпорации National Instruments. Прикладные платы разработаны компанией Quanser исключительно для National Instruments.